*Построение и исследование физических моделей*

# Повторим…

1. Какие бывают модели? Приведите примеры материальных и информационных моделей.

2. Что такое формализация? Приведите примеры формальных моделей.

3. Какие вы можете назвать примеры моделирования в различных областях деятельности?

4. Может ли объект иметь несколько моделей? Если да, то приведите примеры.

5. Могут ли разные объекты описываться одной и той же моделью? Если да, то приведите примеры. 6. Каковы основные этапы разработки и исследования моделей на компьютере?

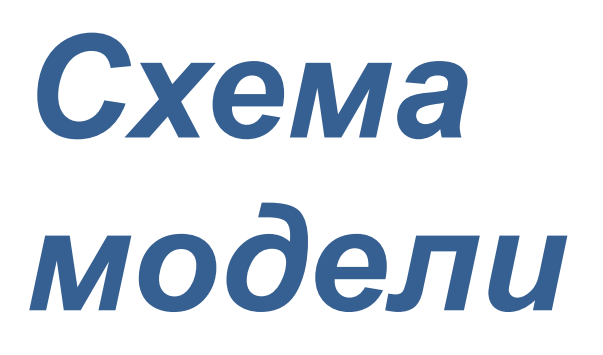

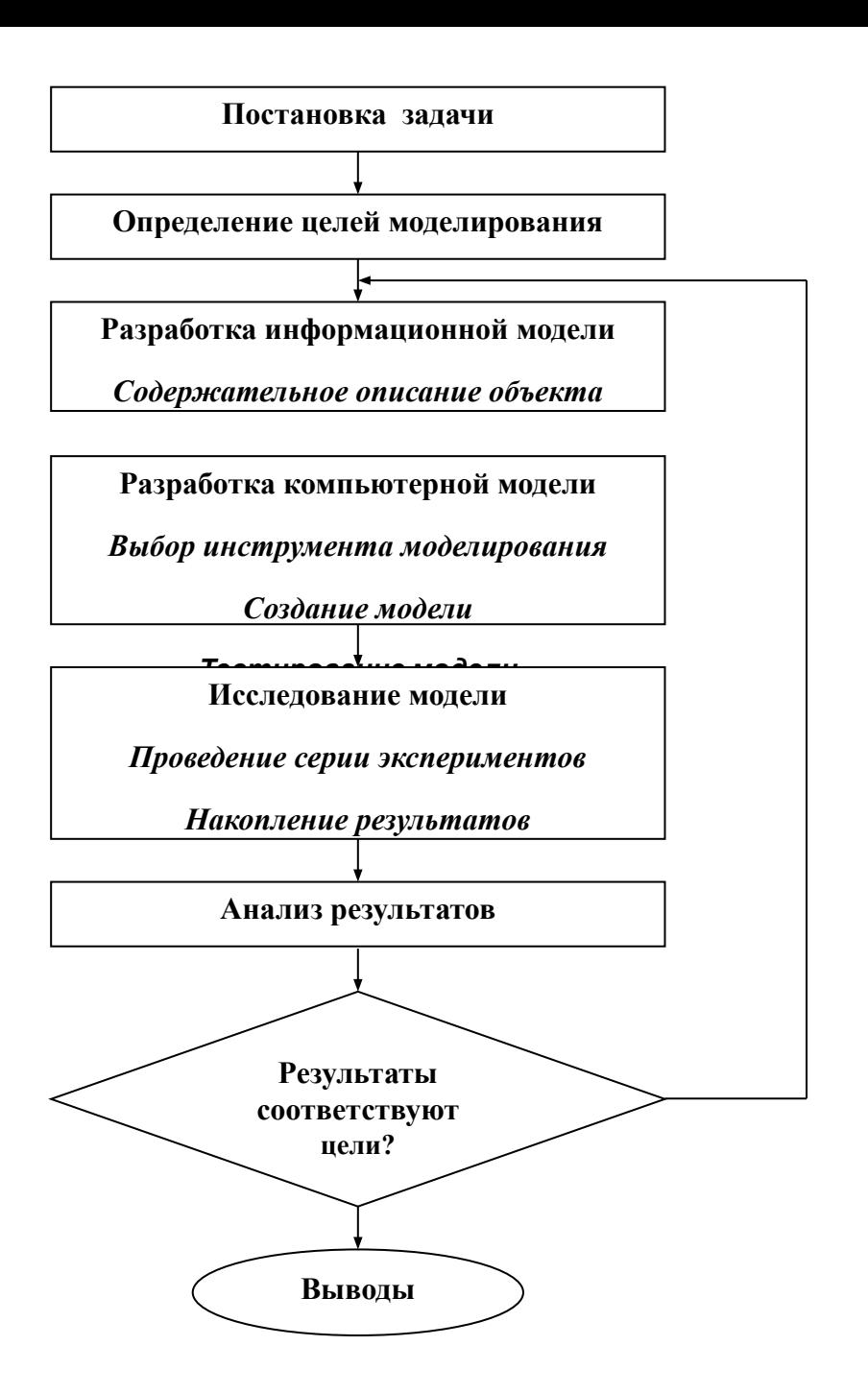

### *постановка задачи*

В процессе тренировок теннисистов используются автоматы по бросанию мячика в определенно место площадки. Необходимо задать автомату необходимую скорость и угол бросания мячика для попадания в мишень определенного размера, находящуюся на известном расстоянии.

*Цель:* задать необходимую скорость и угол бросания мяча для попадания в площадку определенного размера, находящимся на известном расстоянии. Исследовать движение мяча, брошенного с начальной скоростью V<sub>0</sub> под углом α к горизонту, когда сопротивлением воздуха можно пренебречь

### *1 этап - Разработка информационной модели* **Основные предположения:**

- ◆ мяч мал по сравнению с землей, поэтому его можно считать материальной точкой;
- ❖ изменение высоты мяча можно считать постоянной величиной  $g = 9.8$  м/с<sup>2</sup> и движение по оси Y можно считать равноускоренным;
- ❖ скорость бросания тела мала, поэтому сопротивлением воздуха можно пренебречь и движение по оси Х можно считать равномерным.

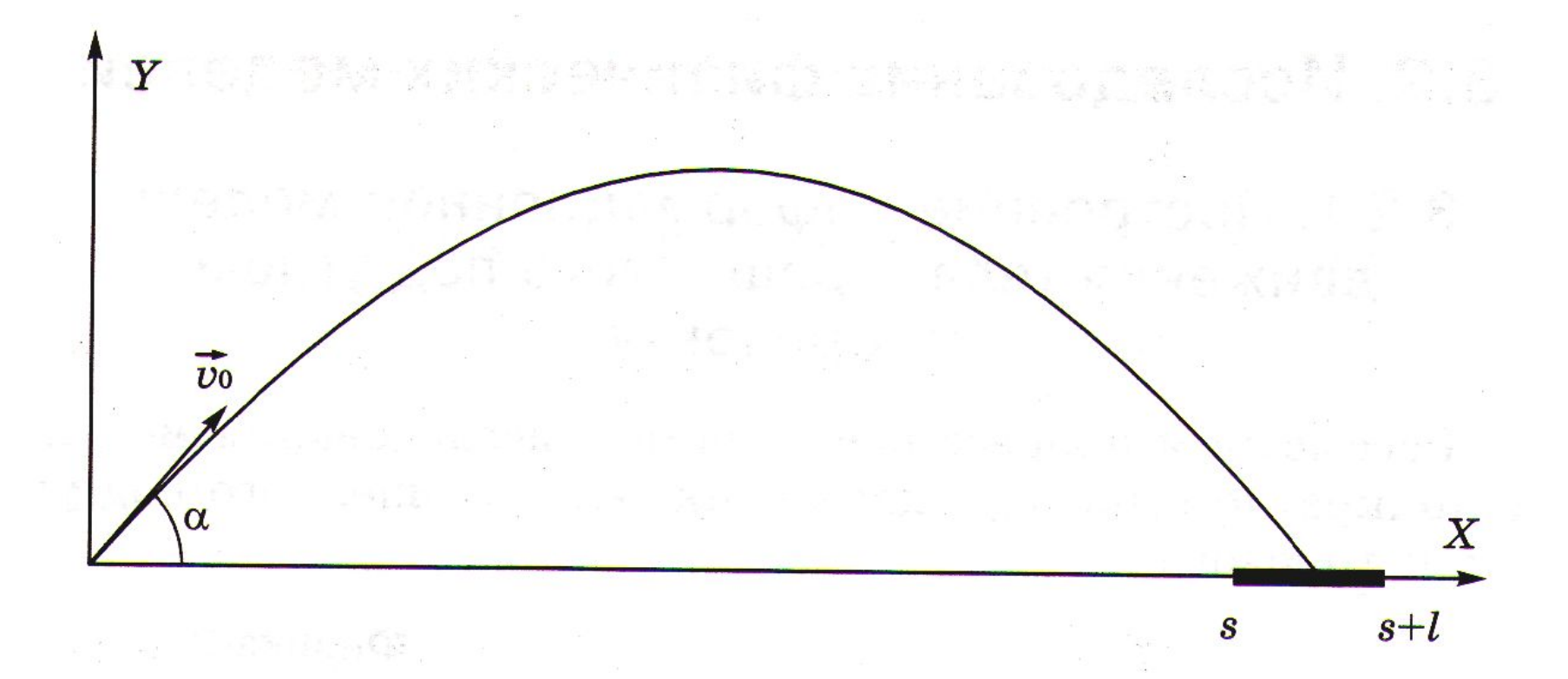

## 2 этап - Формальная модель

$$
x = \vartheta_{0} \cdot \cos \alpha \cdot t,
$$
  
\n
$$
y = \vartheta_{0} \cdot \sin \alpha \cdot t - g \cdot t^{2}/2,
$$
  
\n
$$
\vartheta_{x} = \vartheta_{0} \cdot \cos \alpha,
$$
  
\n
$$
\vartheta_{y}^{y} = \vartheta_{0} \cdot \sin \alpha - g \cdot t,
$$
  
\n
$$
\vartheta_{y}^{y} = \sqrt{\vartheta_{0}^{2} + \vartheta_{0}^{2}},
$$

 $S \leq x \leq S + I$  – попадание **X < s - недолет**  $x > s + l$  - перелет

# *3 этап - Компьютерная модель*

### **используем программное обеспечение Microsoft Office ( электронные таблицы EXCEL)**

**раздаточный материал**

# *4 этап - Компьютерный эксперимент*

#### **План эксперимента.**

#### **Тестирование**

(Компьютерная модель исследуется в приложении электронные таблицы EXCEL, строится график зависимости  $Y(t), X(y).$ 

Выделить столбцы Х и Y, вставка-диаграмма-точечная **Эксперимент**

- •Исследовать движение мяча.
- •Исследовать изменение движения тела при изменении начальной скорости.
- •Исследовать изменение движения тела при изменении угла бросания.
- •Изменяя начальную скорость и угол бросания, исследовать характер движения тела и его положение по отношению к площадке.

## *5 этап - Анализ результатов моделирования.*

Результаты и выводы, полученные в экспериментах, оформите в виде отчета в текстовом документе. В отчете приведите ответы на следующие вопросы.

#### *Вопросы:*

•Как движется тело, брошенное под углом к горизонту?

- •Как определить наивысшую точку подъема?
- •Как изменяется наибольшая высота подъема при увеличении начальной скорости и неизменном угле броска?
- •Как изменяется дальность полета при увеличении начальной скорости и неизменном угле броска?

## Домашнее задание

*Задача:* Тело брошено вертикально вверх с некоторой высоты. Определить через какое количество времени тело упадет на поверхность земли.

ЛИСТ 1. Составить таблицу.

|                | A                                                                                                    | B                               | $\mathsf{C}$                                  | D                               | E                                             | F.                              | G                               | H                                             |                                     |
|----------------|----------------------------------------------------------------------------------------------------|---------------------------------|-----------------------------------------------|---------------------------------|-----------------------------------------------|---------------------------------|---------------------------------|-----------------------------------------------|-------------------------------------|
| $\mathbf{1}$   | В процессе тренировок теннисистов используются автоматы по бросанию мяча в определенное место площадки.<br>Исследовать движение мяча, брошенного с начальной скоростью υ <sub>ο</sub> под углом α к горизонту, когда сопротивлением<br>воздуха можно пренебречь и попадание мяча в площадку. |                                 |                                               |                                 |                                               |                                 |                                 |                                               |                                     |
| $\overline{2}$ | V <sub>0</sub>                                                                                                    | 50                              |                                               |                                 |                                               |                                 |                                 |                                               |                                     |
| 3              | $\alpha$                                                                                                    | 30                              |                                               |                                 |                                               |                                 |                                 |                                               |                                     |
| 4              | S(M)                                                                                                    | 20                              |                                               |                                 |                                               |                                 |                                 |                                               |                                     |
| 5              | I(M)                                                                                                    | 125                             |                                               |                                 |                                               |                                 |                                 |                                               |                                     |
| 6              | t(C)                                                                                                    |                                 | $Φ$ -ла 2                                     | Ф-ла 3                          | $Φ$ -ла 4                                     | Ф-ла 5                          | Ф-ла 6                          | Ф-ла 7                                        | $Φ$ -ла $8$                         |
| $\overline{7}$ | Значения<br>продолжить<br>вниз с<br>заданным<br>шагом                                                                                                    | Значения<br>продолжит<br>Ь ВНИЗ | Значен<br>ИЯ<br>продол<br>ЖИТЬ<br><b>ВНИЗ</b> | Значения<br>продолжи<br>ТЬ ВНИЗ | Значе<br>НИЯ<br>продо<br>ЛЖИТЬ<br><b>ВНИЗ</b> | Значения<br>продолжи<br>ТЬ ВНИЗ | Значения<br>продолжи<br>ТЬ ВНИЗ | Значен<br>ИЯ<br>продол<br>ЖИТЬ<br><b>ВНИЗ</b> | Значени<br>Я<br>продолж<br>ИТЬ ВНИЗ |
| 8              |                                                                                                    |                                 |                                               |                                 |                                               |                                 |                                 |                                               |                                     |
| 9              |                                                                                                    |                                 |                                               |                                 |                                               |                                 |                                 |                                               |                                     |
| 10             |                                                                                                    |                                 |                                               |                                 |                                               |                                 |                                 |                                               |                                     |
| 11             |                                                                                                    |                                 |                                               |                                 |                                               |                                 |                                 |                                               |                                     |

Время: от 0,00 с до 4,00 с, с шагом 0,2

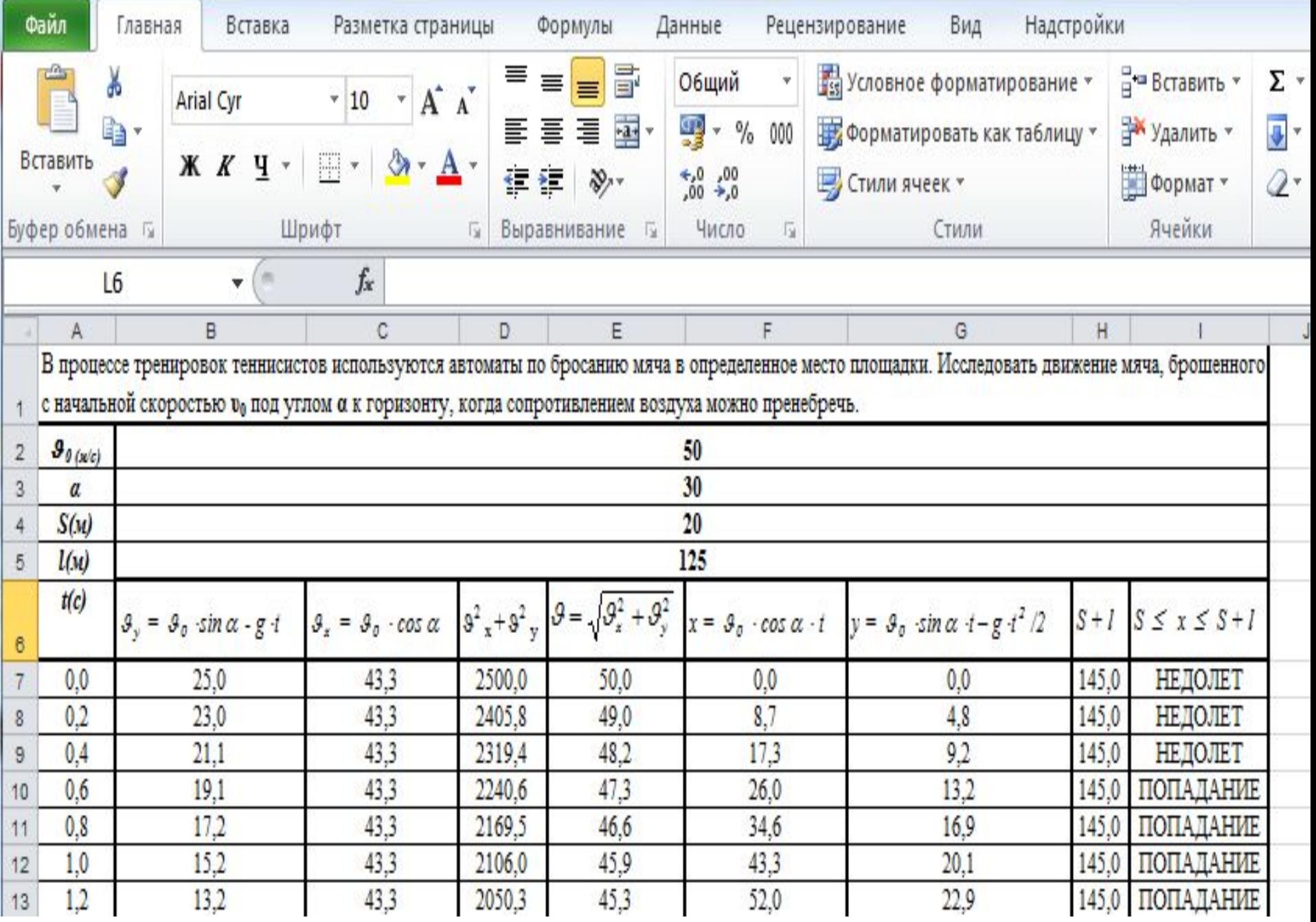

# Формулы:

- =  $\partial_{_{_{_{0}}}}\cdot$ sina g  $\cdot$ t, 1.  $\overline{2}$ .
- 
- 2.  $\theta^y_x = \theta^y_0 \cdot \cos \alpha$ ,<br>3.  $\theta^2 + \theta^2$ ,<br>4.  $\theta = \sqrt{\theta^2 + \theta^2}$ ,

5. 
$$
x = \vartheta_o \cdot \cos \alpha \cdot t
$$
,

- 6.  $y = \vartheta_0 \sin \alpha \cdot t g \cdot t^2/2$ , 7.  $S + 1$ ,
- 8.  $S \leq x \leq S + l$ .
- $S \leq x \leq S + I$  попадание Если  $x < s$ , то означает «недолет», а если  $x > s + l$ , то это значит «перелет»
- =скорость\*SIN(РАДИАНЫ 1. (угол))-9,8\*А7
- =скорость\*COS(РАДИАНЫ  $2.$  $(YLOJ)$
- $3.$  $=C7^2+B7^2$
- $= KOPEHb(D7)$  $4.$
- $5<sub>1</sub>$ =скорость\*COS(РАДИАНЫ  $(Y$ ГОЛ $(*)$ А7
- =скорость\*SIN(РАДИАНЫ 6.  $(Y$ ГОЛ)) \* А7-9,8 \* А7^2/2
- $7_{\cdot}$ =расстояние+длина
- 8. =ЕСЛИ(F7<расстояние;" НЕДОЛЕТ";ЕСЛИ(F7>Н7;" ПЕРЕЛЕТ";ЕСЛИ (F7>расстояние;" ПОПАДАНИЕ")))

### Изменим имена ячеек: ячейке В2 – имя **скорость,**  B3 – имя **угол**, В4- имя **расстояние**, В5 – имя **длина** . **+ Enter**

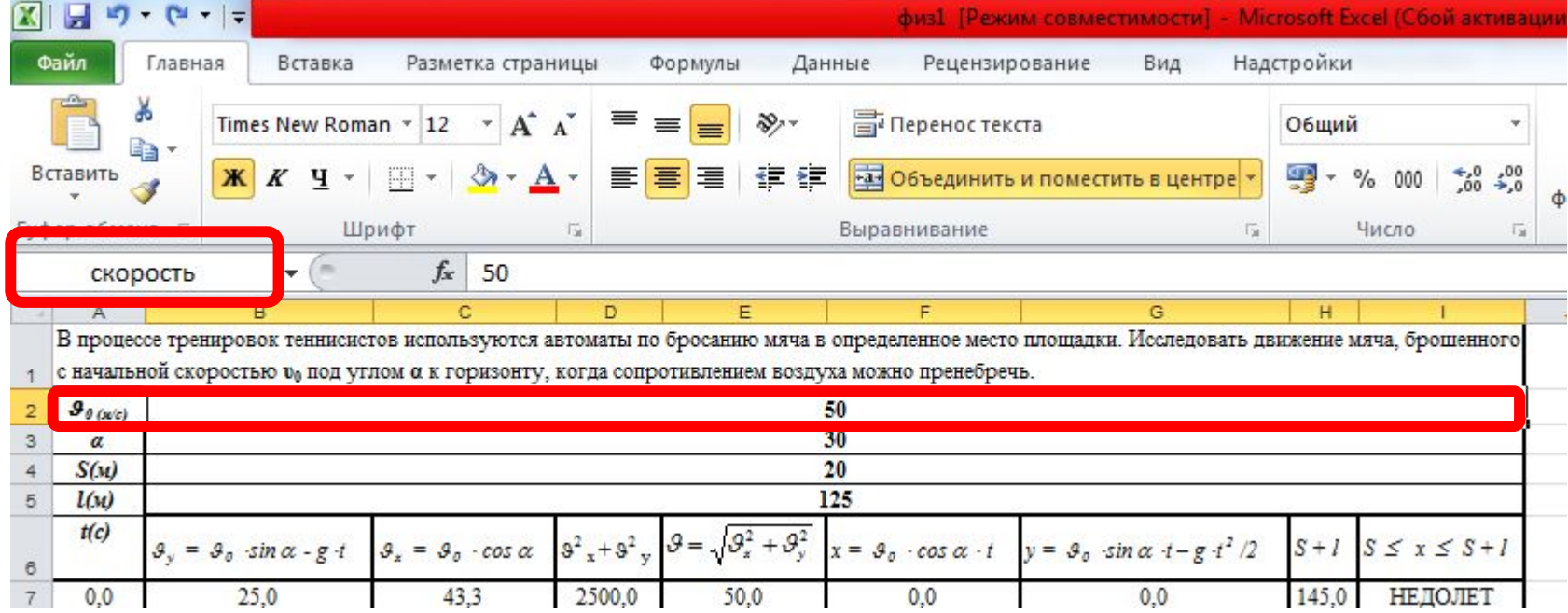

## Должно получиться

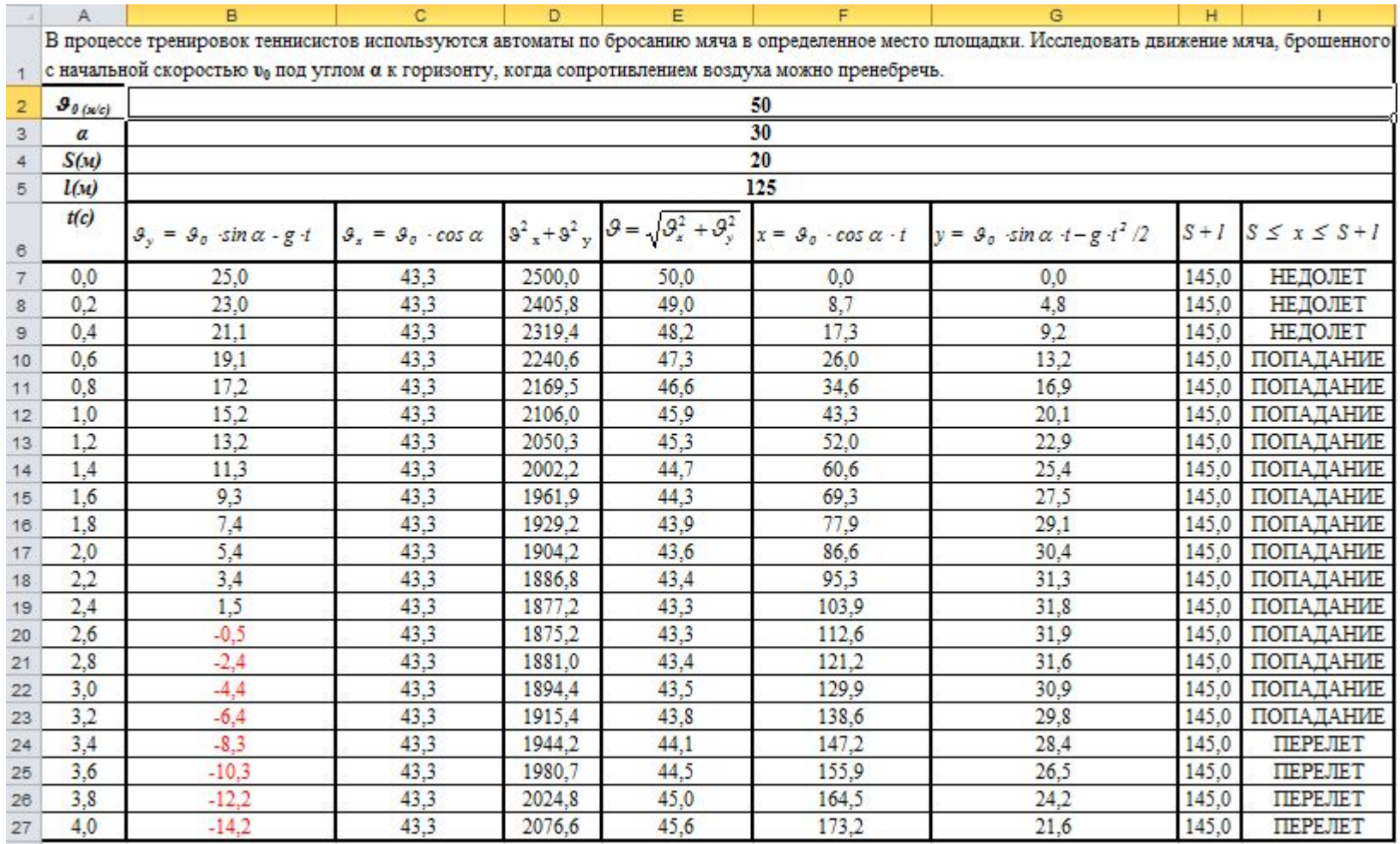